## **Dokumentation: HD Ringtones**

## Konfiguration

Das Modul kann mehrfach instanziiert werden um so für unterschiedliche Konfigurationen Klingeltöne zu setzen. Wird das Modul mehrfach instanziiert, muss der Modullizenzschlüssel in jede Instanz eingetragen werden. Instanzen ohne Lizenzschlüssel haben keine Funktion. Werden mehrere Modulkonfigurationen/Instanzen verwendet, muß in deren Konfiguration sichergestellt werden, dass diese nicht auf den selben Anruf angewendet werden – ansonsten werden mehrfache Hinweise bezüglich eines abzuspielenden Klingeltons in den Anruf eingebettet, was dazu führen kann, dass gar kein individueller Klingelton abgespielt wird.

Die Auswahl zwischen den leisen und lauten Klingeltönen erfolgt über die Checkbox "Klingelton für laute Umgebungen" (bis Modulversion v20200209). Jede weitere Lautstärkeeinstellung hat am Endgerät zu erfolgen.

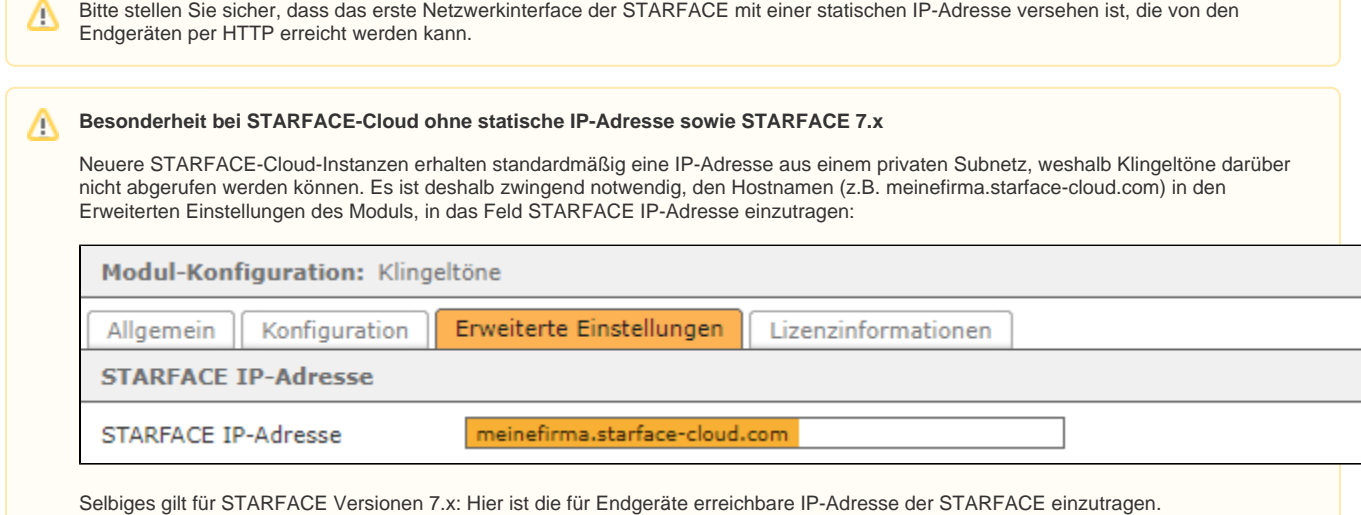

## **Individuelle SIP-Header: Alert-Info (z.B. für Endgeräte-Klingeltöne), Call-Info (z.B. für Avatar-Bilder)**

Seit Version 20190320 unterstützt HD Ringtones das Hinzufügen eigener SIP-Header zu Anrufen, die auf die angegebenen Regelwerke zutreffen.

Damit lassen sich - Endgeräteunterstützung vorausgesetzt - gerätespezifische Klingeltöne oder auch Anruferbilder konfigurieren. HD Ringtones erlaubt die allgemeine Konfiguration von SIP-Headereinträgen und kann diese nicht validieren. Ob und wie ein Endgerät auf bestimmte SIP-Header reagiert, hängt vom Hersteller, Modell und der verwendeten Endgerätefirmware ab.

Die SIP-Header-Einstellungen dienen der Umsetzung projektspezifischer Anforderungen und gehören deshalb nicht zum offiziell unterstützten Funktionsumfang dieses Moduls. Einstellungen in diesem Bereich können weitreichende negative Folgen auf die Telefonie, bis hin zum Totalausfall haben und sollten nur von fachkundigen Personen geändert werden. **Support in Bezug auf die folgenden Funktionen ist explizit ausgeschlossen**.

Um eigene SIP-Headereinträge konfigurieren zu können, aktivieren Sie bitte die Checkbox "Ich habe verstanden" und fügen die gewünschten Headereinträge hinzu.

Weiterführende Informationen konkreter Endgerätehersteller:

**Gigaset Nx70**: [https://teamwork.gigaset.com/gigawiki/display/GPPPO/FAQ+Nx70+-](https://teamwork.gigaset.com/gigawiki/display/GPPPO/FAQ+Nx70+-+Distinctive+ring) [+Distinctive+ring](https://teamwork.gigaset.com/gigawiki/display/GPPPO/FAQ+Nx70+-+Distinctive+ring)

Bitte beachten Sie, dass bei Anrufen, die durch die iQueue-Warteschlange an Agenten signalisiert werden, nur explizit von STARFACE ausgewählte Header übermittelt werden und es daher Einschränkungen bezüglich individueller SIP-Header gibt. Welche Header gesetzt und an Agenten signalisiert werden können, ist außerhalb unserer Einflussmöglichkeiten.

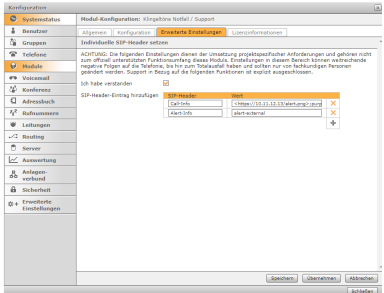

ത

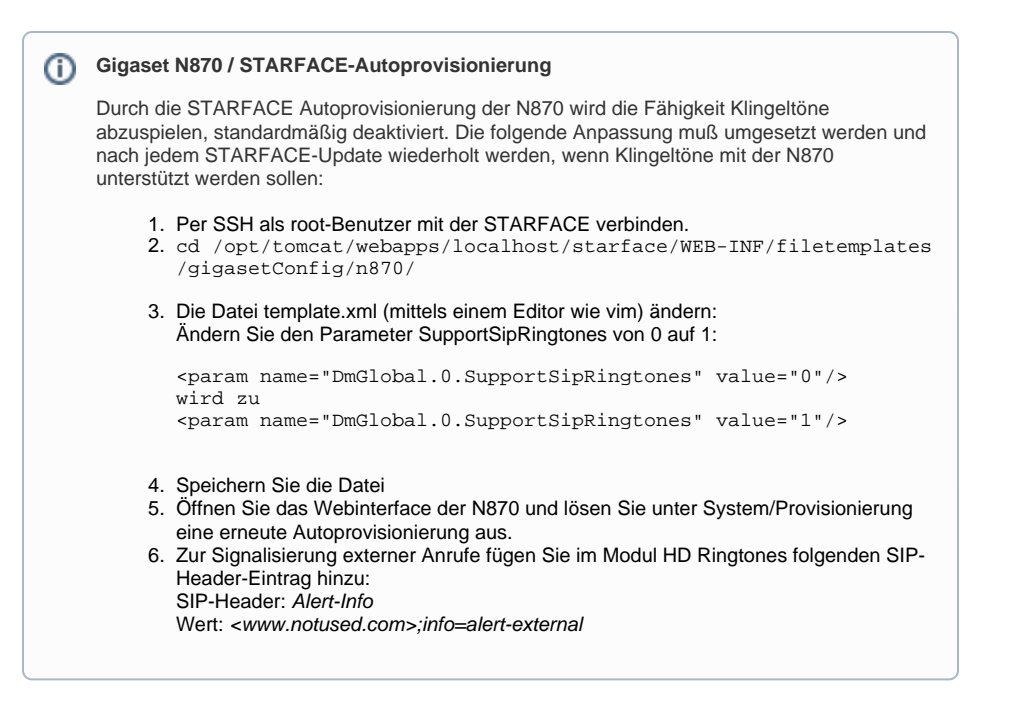

## **Einschränkungen**

Für Anrufe auf **iQueue-Warteschlangen** kann ein individueller Klingelton erst ab STARFACE Version 6.5 gesetzt werden, da die iQueue zu Agenten jeweils neue, nicht vom Modul modifizierbare Anrufe aufbaut. In iQueues werden deshalb auch keine individuellen SIP-Header unterstützt. Funktionsei nschränkungen gibt es außerdem, wenn ein eingehender Anruf mit Hilfe eines Moduls weitergeleitet wird, welches die Weiterleitung durch Aufbauen eines neuen Gesprächs umsetzt.

Der Klingelton wird den Endgeräten als Download-URL (per HTTP über Port 50080/TCP) im SIP-Header mitgeteilt. Hierfür wird die IP-Adresse des ersten **Netzwerkinterfaces der STARFACE** verwendet. Ist für ein Endgerät diese IP-Adresse nicht erreichbar, ist kein Klingeltondownload möglich. Bei Betrieb von Endgeräten/UCC-Clients und STARFACE in unterschiedlichen Subnetzen muß sichergestellt sein, dass der Client zuverlässig und erfolgreich den Port 50080/TCP der STARFACE per HTTP erreichen kann.

Werden Endgeräte anderer **Hersteller** als Yealink/Tiptel eingesetzt, kann es auf diesen Endgeräten beim Abspielen der Klingeltöne zu Verzerrungen kommen.

Die absolute **Lautstärke** der Klingeltöne ist abhängig von der konfigurierten Klingeltonlautstärke am Endgerät. Das Modul kann diese nicht ändern.

Bei Verwendung der neuen **STARFACE App** (die STARFACE Client Anwendung ab Version STARFACE 8; Nachfolger des UCC Clients v 7.3) werden STARFACE-seitig konfigurierte Klingeltöne nicht abgespielt. Die STARFACE App verwendet die in der Anwendung gewählten Klingeltöne.